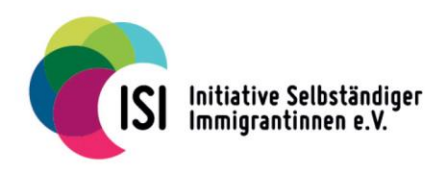

I.S.I. e.V. Kurfürstenstraße 126 10785 Berlin  $+49$  30 611 33 36

## www.isi-ev.de OO

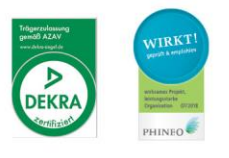

## BEITRITTSERKLÄRUNG

Ich möchte Mitglied von I.S.I e. V. "Initiative Selbständiger Immigrantinnen" werden.

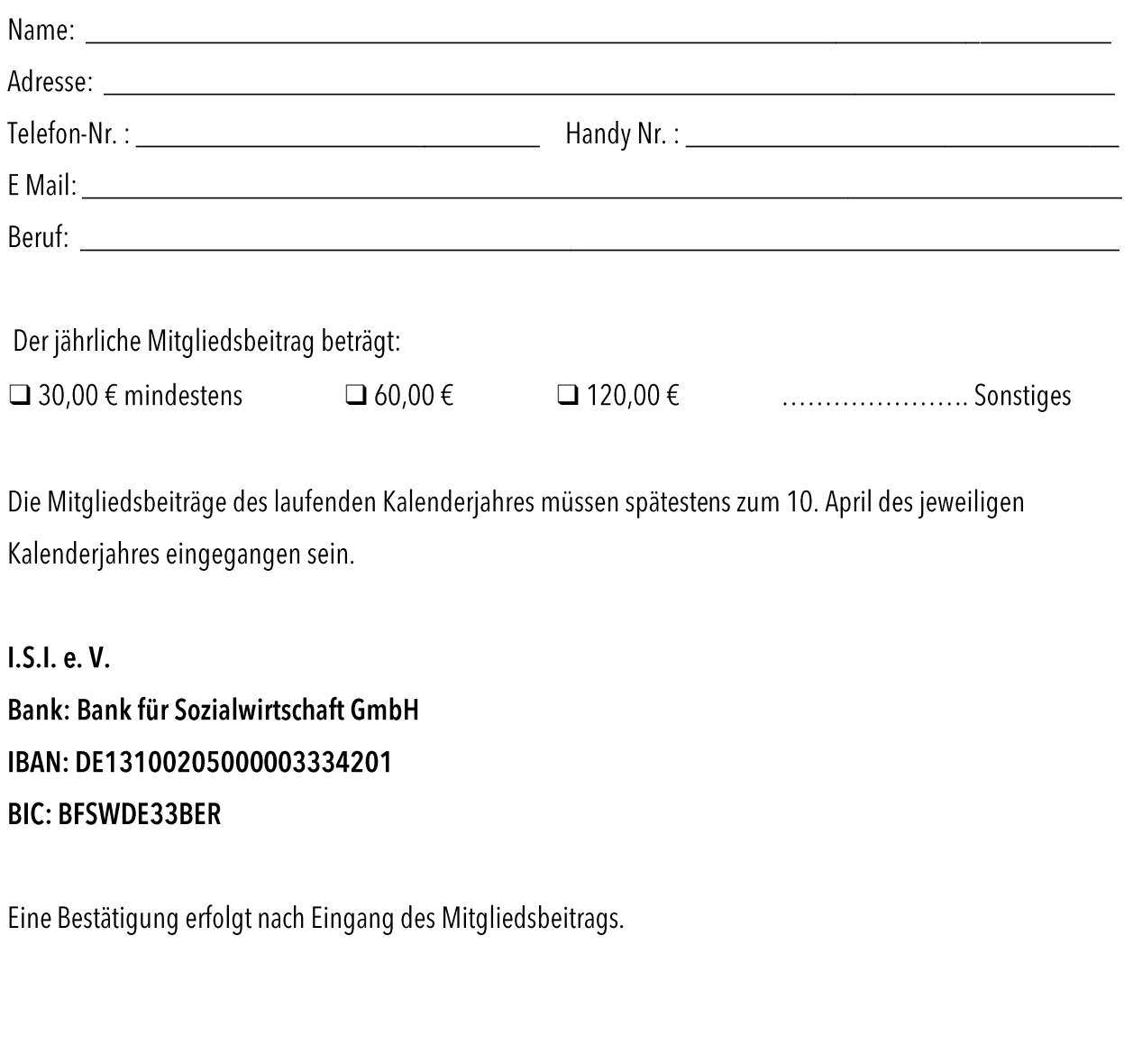

Datum

Unterschrift

Bank für Sozialwirtschaft IBAN: DE40100205000003334200 **BIC: BFSWDE33BER**